# Внедрение новых информационных технологий обучения

МОУ СОШ №51, учитель начальных классов Анисимова Н.А..

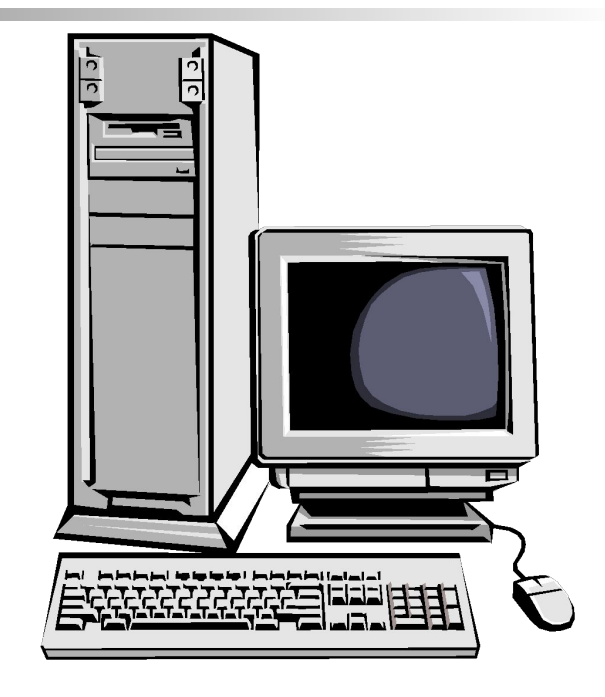

**Без новых информационных технологий невозможно представить современную школу.**

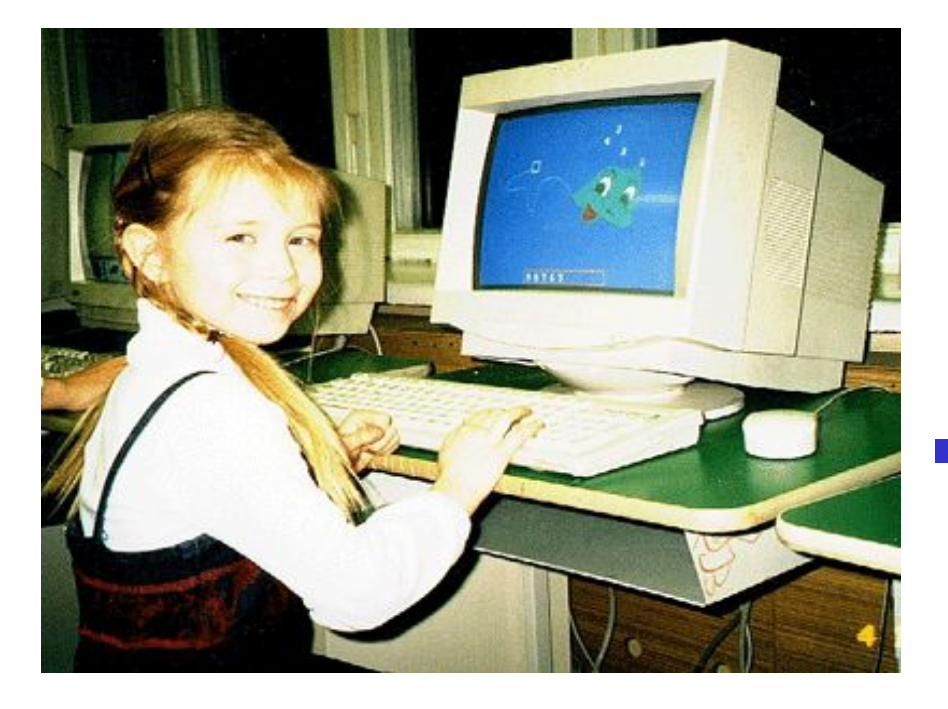

■ «Дети должны научиться не только творить новое, но и использовать наработанное человечеством. *■* А. Фурсенко министр образования

и науки РФ

#### **Использование ПК учащимися в возрасте от 7 до 17 лет.**

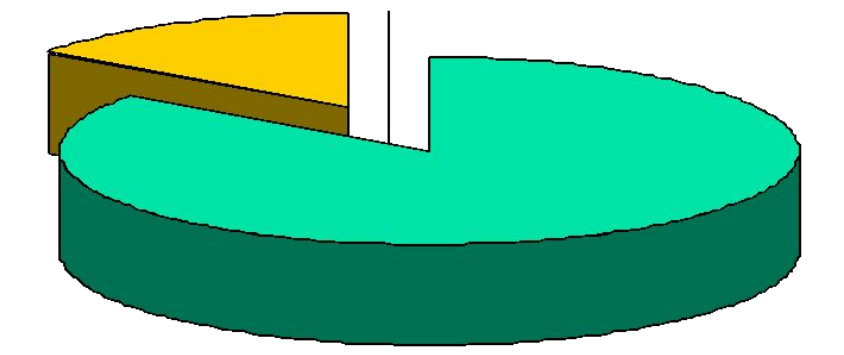

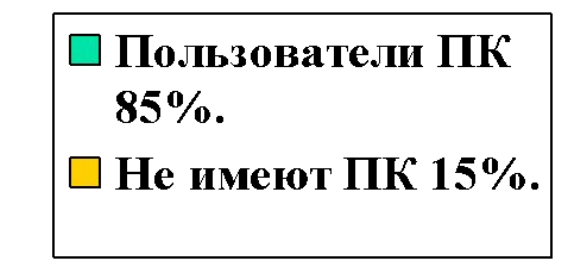

Объединение в компьютере текстовой, графической, аудио-видеоинформации, анимации резко повышает качество преподносимой школьникам учебной информации и успешность их обучения.

### **Исследования института «Евролингвист»:**

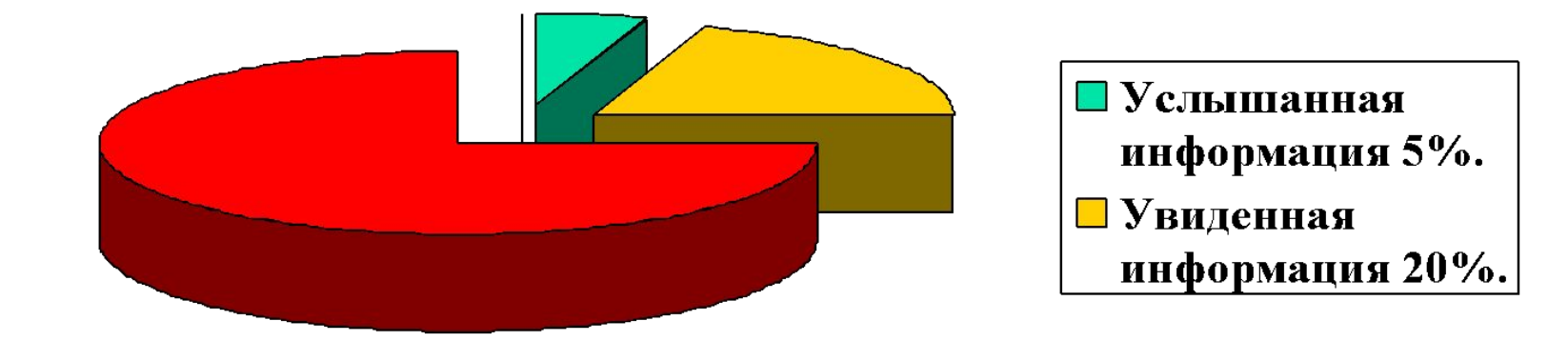

## **Исследования института «Евролингвист»:**

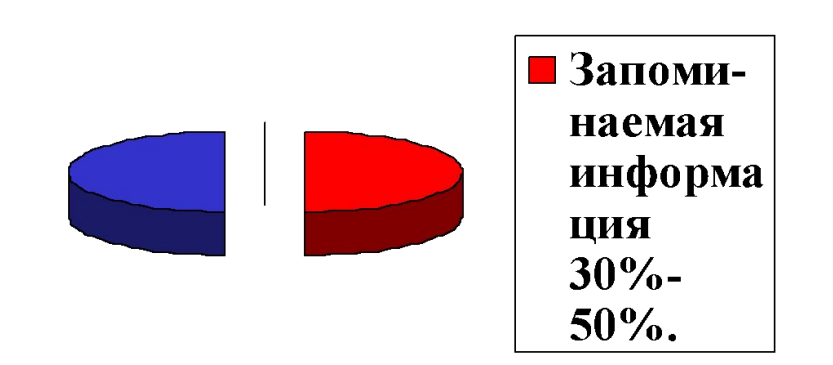

*■* Одновременное использование аудио- и видеоинформации повышает запоминаемость до 30%-50%.

### **Грамотное использование ИКТ в начальной школе способствует:**

- 1. активизации познавательной деятельности, повышению качественной успеваемости школьников;
- 2. достижению целей обучения с помощью современных электронных учебных материалов, предназначенных для использования на уроках в начальной школе;

### **Грамотное использование ИКТ в начальной школе способствует:**

- 3. развитию навыков самообразования и самоконтроля у младших школьников; повышению уровня комфортности обучения;
- 4. снижению дидактических затруднений у учащихся;

### **Грамотное использование ИКТ в начальной школе способствует:**

- 5. повышению активности и инициативности младших школьников на уроке; развитию информационного мышления школьников, формирование информационнокоммуникационной компетенции;
- 6. приобретение навыков работы на компьютере учащимися начальной школы с соблюдением правил безопасности.

**В современной школе компьютер широка используется не только на уроках информатики, но и …**

- Русского языка
- Литературного чтения
- Окружающего мира
- **Математики**
- Технологии
- Иностранного языка
- Изобразительного искусства
- **Музыки**

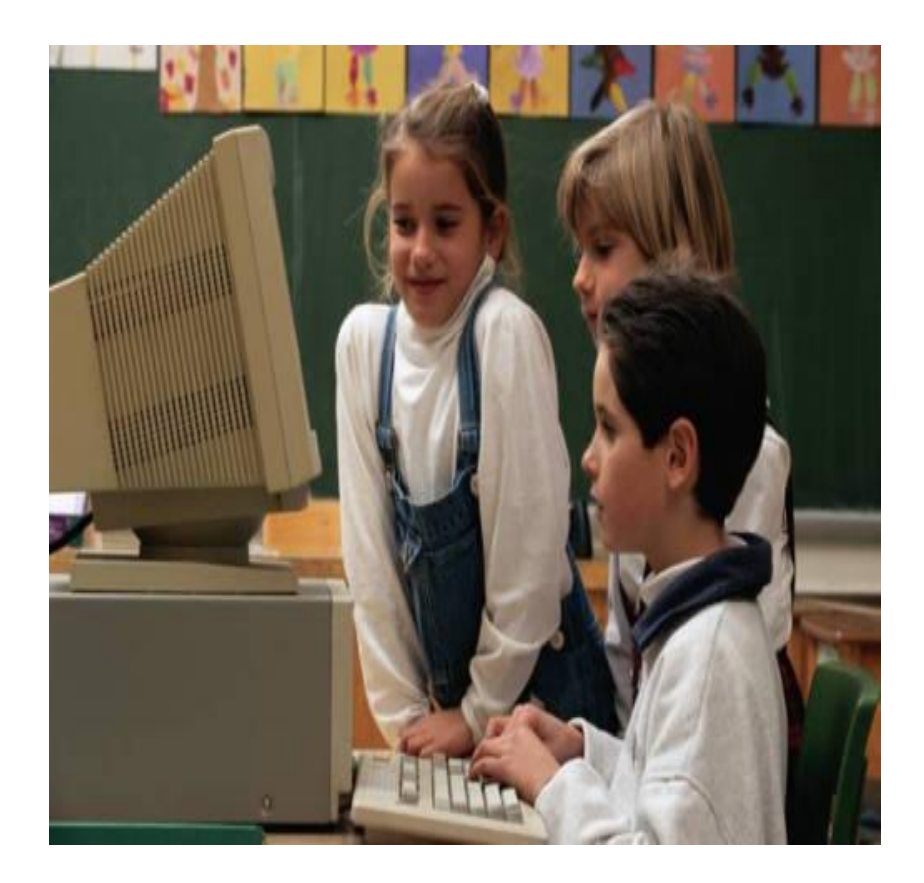

**При разработке компьютерной поддержки предмета необходимо определить:**

- какие темы стоит "поддерживать" компьютерными заданиями и для решения каких дидактических задач;
- 2. какие программные средства целесообразно использовать для создания и выполнения компьютерных заданий;

**При разработке компьютерной поддержки предмета необходимо определить:**

- 3. какие предварительные умения работы на компьютере должны быть сформированы у детей;
- 4. какие уроки целесообразно делать компьютерными;
- 5. как организовать компьютерные занятия.

**Грамотное использование возможностей ИКТ в начальной школе соответствует триединой дидактической цели урока:**

Образовательный аспект – восприятие учащимися учебного материала, осмысление связей и отношений между объектами изучения;

**Грамотное использование возможностей ИКТ в начальной школе соответствует триединой дидактической цели урока:**

Развивающий аспект – развитие у учащихся познавательного интереса, умения обобщать, анализировать, сравнивать, активизация их творческой деятельности;

**Грамотное использование возможностей ИКТ в начальной школе соответствует триединой дидактической цели урока:**

Воспитательный аспект – формирование научного мировоззрения, умения четко организовывать самостоятельную и групповую работу, воспитание чувство товарищества, способности к взаимопомощи.

### **Использование учителями начальных классов ИКТ**

- **Электронная обработка документов**
- Использование готовых мультимедийных продуктов
- Использование ресурсов сети Интернет для подготовки к урокам или для самообразования
- Использование электронной почты для переписки, общения с коллегами
- Использование компьютерных технологий во внеурочное время
- Использование компьютерных технологий в работе с родителями, на педсоветах, заседаниях МО
	- Использование собственных мультимедийных продуктов
- Профессиональные форумы, работа в сетевых профессиональных ассоциациях
- **Использование сети Интернет для** участия в дистанционных конкурсах, олимпиадах, конференциях разного уровня
- Дистанционное образование (курсы повышения квалификации)

### Функции прикладных программ Microsoft Office:

 $\blacksquare$  Microsoft Word – это программа, предназначенная для печатания и редактирования любого текста.  $\blacksquare$  Microsoft Excel – это программа является лучшим помощником учителям образовательной области «Математика», а также тем, кто представляет информацию в виде таблиц.

■ Microsoft Access – программа, предназначенная для формирования баз данных.

- $\blacksquare$  Microsoft Publisher программа, предназначенная для изготовления почетных грамот, визиток, приглашений, календарей и т.д.
- $\blacksquare$  Paint программа для рисования.
- $\blacksquare$  Microsoft PowerPoint программа презентаций.

### ■ помочь детям преодолеть страх и стеснение у доски, легко вовлекать их в учебный процесс

- процесс освоения материала **• Улучшать темп и течение занятия**
- активно вовлекать учащихся в
- можно демонстрировать презентации, создавать модели

### **доске.**

### **Работа на интерактивной**

- На ней можно передвигать объекты и надписи, добавлять комментарии к текстам, рисункам и диаграммам, выделять ключевые области и добавлять цвета…
- демонстрация работы одного ученика всем остальным ученикам класса;
- **демонстрация картин, видеороликов,** фильмов;

■ создание рисунков, схем и карт во время проведения урока, которые можно использовать на следующих занятиях, что экономит время на уроке. • Написанное на интерактивной доске может передаваться учащимся, сохраняться на магнитных носителях, распечатываться, посылаться по электронной почте.

### Объекты можно вырезать и стирать с экрана, копировать и вставлять, действия - отменять или возвращать.

#### Поворот объекта

■ позволяет перемещать объекты, показывая симметрию, углы и отражения.

Здоровьесберегающие требования к учебным занятиям с использованием ИКТ.

• Физкультминутка на рабочем месте

7-8 упражнений по 4-6 раз каждое

■ Длительность занятия

10-20 мин

**Использование различных обучающих программ**

**■ готовые программные продукты на компакт-дисках.** «Детская энциклопедия Кирилла и Мефодия». «Природа и человек. Естествознание для начальной школы».

- Диски к учебникам УМК «Школа России»
- разработки электронных приложений

# **Использование ресурсов Интернет**

- **Это портреты писателей,** фотографии, русские народные костюмы, шедевры русского искусства …
- видеоролики, мелодии, презентации по определенной теме, различные тесты, задания, развивающего характера…

 применение ИКТ в образовательном процессе, позволяет решать одну из важных задач обучения – повышение уровня знаний.

■ Для учителя компьютер - это уже не роскошь – это НЕОБХОДИМОСТЬ.

### Воронкова О.Б.

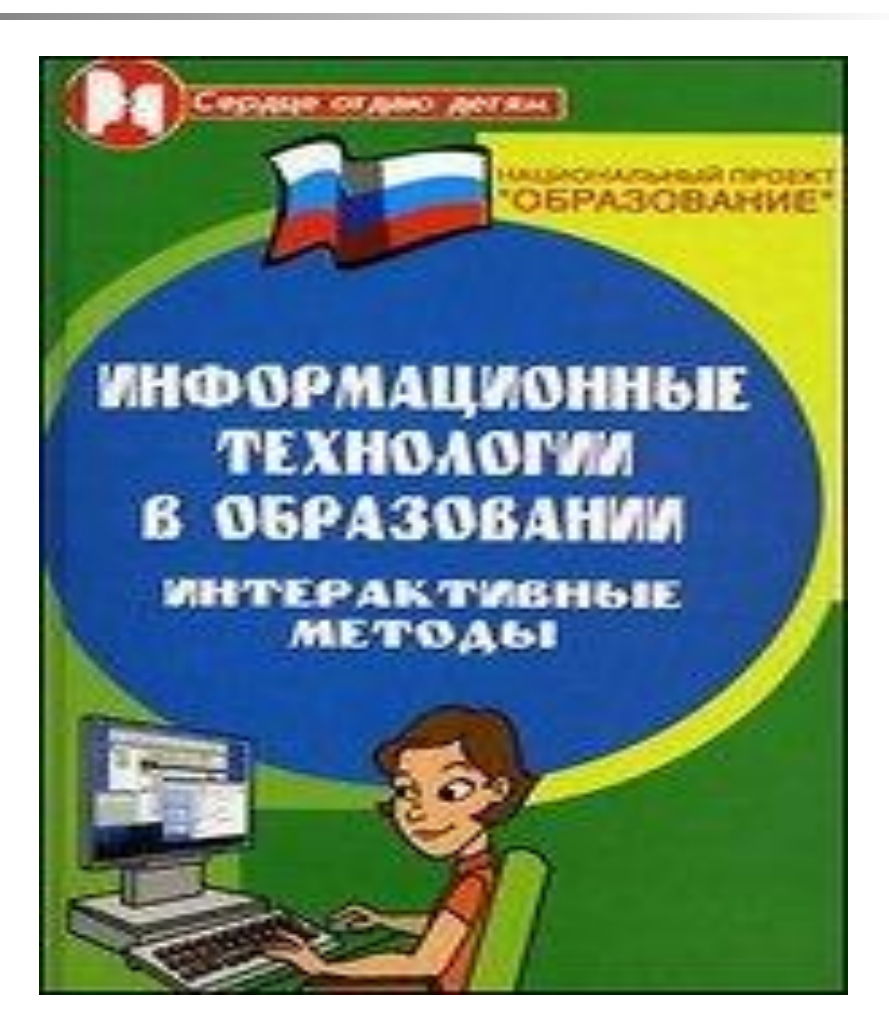